## **Course: Introduction to the Internet | Module: Web Design**

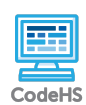

**Lesson 1.4: Links**

https://codehs.com/course/2308/lesson/1.4

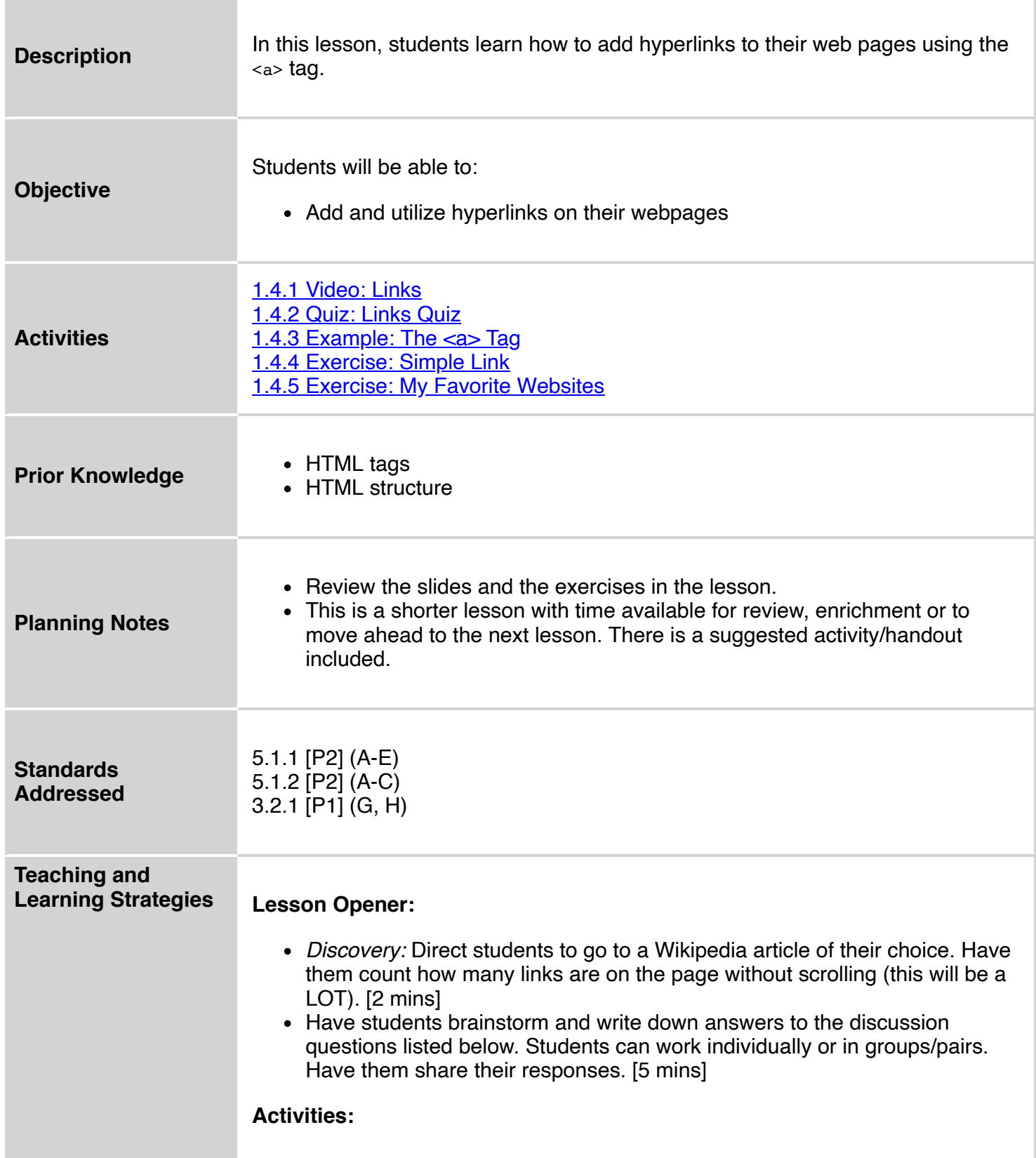

- Watch the lesson video and complete the corresponding quiz. [7-10 mins]
- Let students play around with the *The <a> Tag* example. Encourage them to use Code View and try to add an additional link. [5-10 mins]
- Complete the *Simple Link* exercise. [2 mins]
- Complete the *My Favorite Websites* exercise. [5 mins]
- Option 1: Complete the *Human Links* handout. [10 -15 mins]
- Option 2: *Study Page:* Direct students back to the lesson example editor or the Sandbox. Have them create a "Study Page" by choosing a completed exercise from each previous lesson. They will need to collect the web addresses and create names for each link that clearly states which lesson the link is from. If time permits, have them link to a related external webpage for each lesson. [20 mins] *Example:*

# **My CodeHS Study Page**

**Structure of an HTML Page** 

**Formatting Text** 

**Extra Resources** 

#### **Lesson Closer:**

• Have students reflect and discuss their responses to the end of class discussion questions. [5 mins]

**Discussion**

## **Questions Beginning of Class:**

- What is a link (also known as a hyperlink)?
	- *The connection between one HTML page to another HTML page.*
- Why is it important for web pages to have links? How is this helpful to the web page viewer?
	- *Links organize additional information and connect related pages. Links also add an easy path to a new HTML page if the web address is hard to remember or type.*
- What benefits does the Wikipedia article have over an encyclopedia book version of the same article?
	- *Links are a direct path to a related page or additional information. You would need to use the glossary or index in a book and find the related page.*

#### **End of Class:**

- Reflection: Name the most challenging aspect of the course so far. *Take note of student responses for future review*
- Why is the href attribute necessary in an  $\langle a \rangle$  tag?

7/10/2020 CodeHS *The href attribute is the web address to navigate to when the link is clicked.* [Human Links \(teacher version\)](https://codehs.com/library/resource/214)

# **Vocabulary**

**Resources/Handouts**

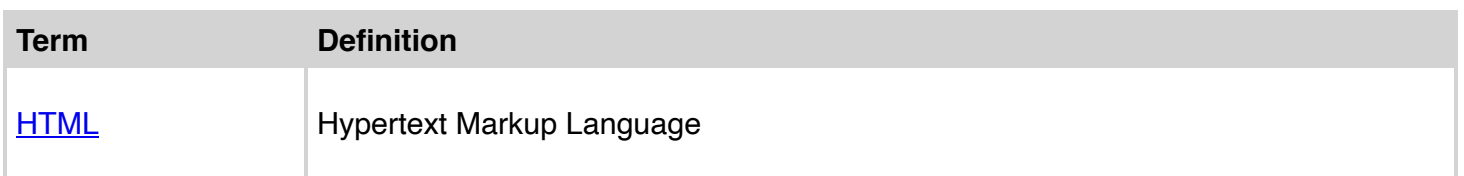

**[Human Links \(student version\)](https://codehs.com/library/resource/215)** 

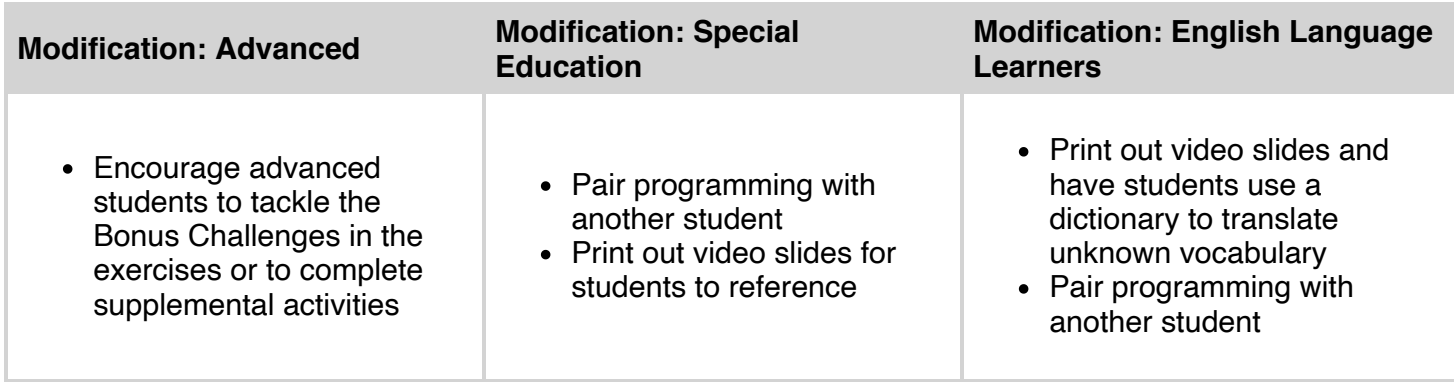